文章编号:1008-0570(2007)01-2-0154-02

# 用组态王实现PC机与多台单片机的远程通信

Realization of Remote Serial Communication between PC & Multi MCU in Kingview

(山东理工大学)宋德杰 SONG DEJIE

摘要:介绍了用组态王6.51实现PC机与多单片机远程串行通信的一种方法。给出了PC机与80C51单片机的硬件连接电路 和通信协议,较方便的实现了PC机与多台单片机的远程串行通信。 关键词:组态王 6.51;串行通信;单片机<br>中图分类号:TP311 文献标识码:A 中图分类号:TP311

Abstract:The method of remote serial communication between PC and Multi MCU (Micro Controller Unit) is introduced in Kingview6.51. Junction circuit of PC and Multi MCU has been given. Remote serial communication of PC and Multi MCU has been realized easily. Key words:Kingview6.51,Serial Communication,MCU

# 1引言

随着微机技术的不断发展.计算机应用在其发展过程中逐 步形成两大分支,一是通用微机,现以PC机为代表,着眼于高 速数值运算和数据处理;但实时测控能力较弱。二是嵌入式微 机,现以单片机为代表,着重发展测控技术;但其数值运算和数 据处理能力较弱。目前,在工业控制以及数据采集和数据处理 的大型系统中,由于集散型控制系统(DCS)的不断完善,再加上 PC机软件资源丰富,人机交互方便等优点。以一台PC机作为 上位机,以多台单片机组成的控制单元作为下位机,构成主从 分布式DCS微机控制系统。即能较好的实现测控及显示。又能 较快的实现数据采集和处理。无疑是现代工业控制领域的一个 优化方案。为了使人机交互方便,监控画面形象逼真,且具有动 画效果,通常采用VB和VC等开发监控系统,用Mscomm控件 或用API函数实现串行通信功能。这些方法的缺点是编程难度 大,开发周期长。并且效果难尽人意。目前,采用组态软件进行 监控系统设计是一个必然的发展趋势。工控组态软件版本较 多,本文就国产比较优秀的组态软件——组态王.提出了一种 PC机与多单片机串行通信的实现方法。它以RS--485接口为基 础,以PC机为上位机(主机),以80C51系列单片机为下位机 (从机)。通过组态王实现了对各个下位机控制参数(如转速、温 度、压力、流量等)的实时监控和管理。并绘出对应的实时监控 曲线和历史监控曲线,同时对系统故障能及时报警,并将系统 故障及时保存。以备事后分析故障提供第一手资料。

2 PC 机与多单片机之间串行接口电 路设计

虽然 PC 机和 80C51 单片机本身都具有串行接口, 但却不 能直接连接。究其原因,主要是 PC 机和单片机串行通信接口电 平不一致所致。因此要实现这种连接必须进行接口电路设计。 串行接口电路标准通常有 RS232C、RS485、RS422 等。RS232C

#### 宋德杰:副教授

国家自然科学基金资助项目(批准号:50006016和50372036)

简单、通用;但它的最大传输距离只有15米,而且只能实现两 台计算机之间的串行通信。要使PC机与多单片机的远程串行 通信,通常采用 RS-485 串行接口, 它的最大传输距离可达 1200米,传送速度可达100Kbps。且可以实现多台计算机之间 的串行通信。但一般PC机和80C51单片机都没有安装此接口。 为此需要为它们设计RS一485接口。目前,将80C51串行通信接 口转换成RS-485接口的芯片较多,常用的是Maxim公司生产 的 MAX485 芯片。其中 A、B 是 RS-485 总线接口, DI 是发送端, R0是接收端,分别与单片机串行口的TXD、RXD相连:RE、DE 为收发使能端,可接单片机P1.1口,由它作为收发使能控制。而 数据采集和控制通过P0口进行。其硬件电路连接如图1所示。

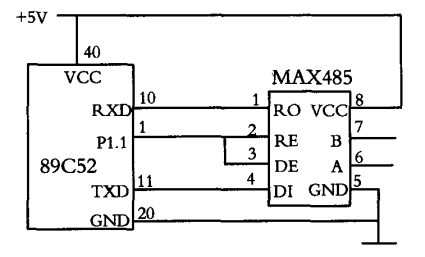

图1单片机RS一485接口电路图

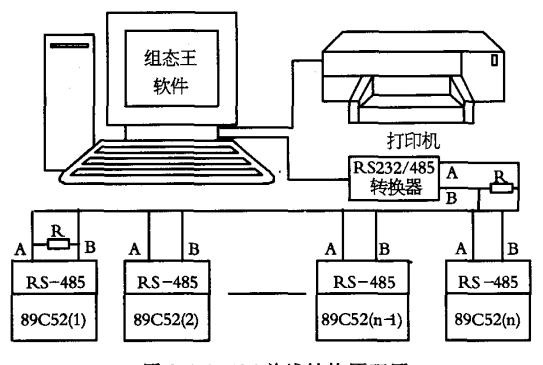

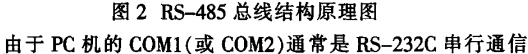

### 单片机开发与应用

机,从机为 n 台 89C52 单片机。为保证通信准确、及时,每个从 入数据有误)。 机都有自己固定的地址。网络上的每次通信都有主机来控制完 按以上协议规定编写单片机的串行通信程序。在组态王中 成。R为平衡电阻,通常取值为12000。网络连线为双绞线,且必 设定通讯参数(包括数据位,停止位,波特率、校验方式)时和单 须保证所有的 A 端接在一起,所有的 B 端接在一起,不得有误。 片机一致。通过用串口精灵反复调试,通信获得成功。

# 3系统软件设计

系统各功能模块的操作界面采用目前较流行的组态王软 件设计。组态王6.5l是运行在WindowsNT/2000/XP中文操作系 统上的一种组态软件。它具有完善的图形界面生成功能,可以 形象逼真的描绘工业现场。提供了功能齐备的控件和控件函数 以及多种I/0驱动程序。是创建人机界面的便利开发工具。利用 图库精灵和位图,可根据现场设备布局制作出动态画面和图表 等,形象直观的动态显示各个参数的变化以及越界报警等。并 利用历史曲线。历史报警等功能将设备的生产情况保存在特定 数据库中,已备查阅。

3.1编制通信协议

为了保证通信的正确性,上、下位机必须遵从相同的通信 协议。同时还要根据通信协议编写组态王驱动程序。编写驱动 程序对不熟悉组态王内核的人来说往往是一件复杂而困难的 事情。虽然组态王中也有单片机串行通信协议和驱动程序.但 没有详细介绍和成功的实例。对此我们进行了有益的探索和尝 试,获得了成功。大家知道89C51单片机的串行通信方式有四 种,当多机通信时通常使用方式3。即1位起始位,8位数据位, 1为校验位,1为停止位。其中校验位作为发送地址,数据的特征 位,而数据通信的校验采用方阵码校验法。通信波特率由单片 机决定。通信方式多为主从式。即PC机为主机,单片机为从机。 通信过程为应答式。即由主机向从机发送一个命令,从机收到 命令后给出一个应答信号便完成一次通信。在组态王中单片机 通信协议命令帧格式如下所示:

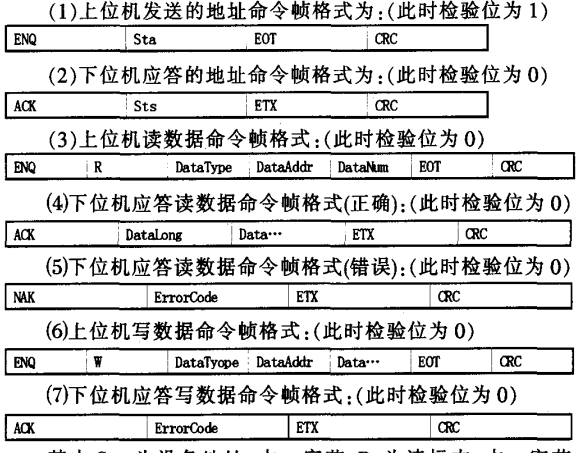

其中Sta:为设备地址,占一字节:R:为读标志,占一字节 (0x52);W:为写标志,占一字节(0x57);DataType:为需要交换 的数据类型,占一字节(1代表字节,2代表字,3代表浮点型);

接口,必须用 RS-232/485 转换器将它转换成 RS-485 接口才 DataNum:为要读取数据的字节数,占一字节;DataAddr;为数据 行。目前此种转换器种类繁多,该系统选用了博士485D容错型 起始地址,占两字节(的字节在前,高字节在后);Data:为实际传 RS一232/Rs-485转换器。485D有两个相互容错的RS\_485口,它 输的数据(低字节在前,高字节在后);DataLong:为单片机返回 的特点是: 当其中一个短路或者烧坏时另一个 RS-485 口可照 Data 的字节数,占两字节(低字节在前,高字节在后);CRC:为 常工作,且该转换器负载能力强,适合用来组网。其整体结构如 从第一个字节至CRC前的所有字节的异或值,占一字节;Error-图 2 所示。在此结构中,采用主从方式进行多机通信,主机为 PC Code:为应答代码,占一字节(0 表示写入数据正确,其他表示写

3.2单片机通信软件设计

根据以上分析,单片机采用工作方式3接收,且置SM2为 1,允许串行口中断。当PC机与单片机通信时,PC机首先发送 要与之通信的单片机地址码,以辨认目标从机。地址字节与数 据字节可用第9位来区别,发送地址信息时第9位为1,发送数 据信息时第9位为0。当PC机发送地址命令帧时,所有单片机 都引起中断。接收此地址码与自己的地址码相比较,当某一台 单片机发现此地址码与自己的相符时,就清除SM2(=0),并向 PC机发地址应答信号,表示本单片机已经做好接收数据的准 备,可接收 PC 机发送来的数据。而其他从机则仍保持 SM2=1 状态,这些从机将对进入串行口的数据字节不作响应。这样就 保证每次只有一台从机与PC机进行数据传输。其通信流程图 如图3所示。

3.3 PC上位机通信软件设计

由于通信方式为主从式,PC机是主机,故一切通信工作都由 PC机开始。为保证对下位机的实时监控,在组态王中,PC机对下 位机采用定时轮询方式进行读、写操作,其程序框图如图4所示。

3.4 PC 机上的通信设置

在组态王6.51中。首先用组态王中的"设备配置向导"将单 片机定义成串口 I/O 设备,并在智能模块中选择单片机,安装其 驱动程序。按通信协议设置串口参数。其次构建数据库,把要和 单片机交换数据的变量定义成I/O变量.并按组态王中的规定 设置其属性。最后建立必要的动画连接,即可进行运行和调试。

4结论

本文介绍了在组态王6.51中实现PC机和多单片机串行 通信的一种方法。其主要内容包括单片机通信软件编程,PC机 与多单片机串行接口电路设计,组态王串行通信参数设置等。 它的特点是构建监控画面形象逼真,通信简单易行。它较在 VB、VC环境下使用Mseomm控件和API函数要简单易学的多。 特别适合于一般人员开发监控系统。将此通信方法应用于由单 片机控制的铜单晶线材生产装置上,实现了 PC 机对整个铜单 晶线材生产过程的远程监控和管理。通过一年多的运行,证明 了该系统具有运行稳定,操作简单,可靠性高,性能优化等优 点。为生产高质量的铜单晶线材提供了技术保证。若对该系统 稍加改进即可应用于其他监控系统上。

本文的创新点是:利用组态王中通信协议。通过硬件、软件 设计,并适当设置组态王中的通信参数实现了'PC机与多单片 机之间的串行通信。

#### 参考文献:

[1]组态王 6.51 使用手册[M].北京亚控科技发展有限公司,2005. 丌转第62页) 接收数据的存储器。帧的发送和接收通过这 15 个报文中心实 — 本低廉。<br>现 也可以坐场,企或若无企场文中心发送或接收帧,这 15 企 — — 本文创新点:DS80C410 集成度较高,16MB 连续存储空间, 现。也可以选择一个或若干个报文中心发送或接收帧。这15个 本文创新点:DS80C410集成度较高,16MB连续存储空间, 报文中心发送或接收数据的优先级顺序是以报文中心的逆序排 派文个艺交公实及认实精的化光影成为它经成文子的记录。" 率,使单周期指令仅 54ns。内嵌 CAN 模块,使窗口机硬件结构<br>列的。报文中心 1-14 可设置为接收或发送数据,报文中心 15 更为简单,节省硬件资源。CAN 模块的 15 个报文中心,使通信 只能接收数据。报文中心的控制寄存器(COM1C~COM15C)位于 SFR中。每个报文中心有一个格式寄存器(COMyF)、4个仲裁寄 存器和8个字节(COMyDO~COMyD7)的数据区域。仲裁寄存器 参考文献: 的值可以在初始化中设置,也可以在发送程序中设置,而且它的 [1]Dallas/Maxim semiconductor.DS80C410/DS80C411 Network 值可随着数据的接收而自动更改。另外,报文中心 15 的 Microcontrollers with Ethernet and CAN, 2005.<br>CO15MO CO15M3 客存器 还可以执行附加的清晰 [2]Dallas/Maxim semiconductor, High-Speed Microcontroller User C015M0~C015M3 寄存器,还可以执行附加的滤波。 [2]Dallas/Maxim [2]Dallas/Maxim ]<br>s Guide、2004.

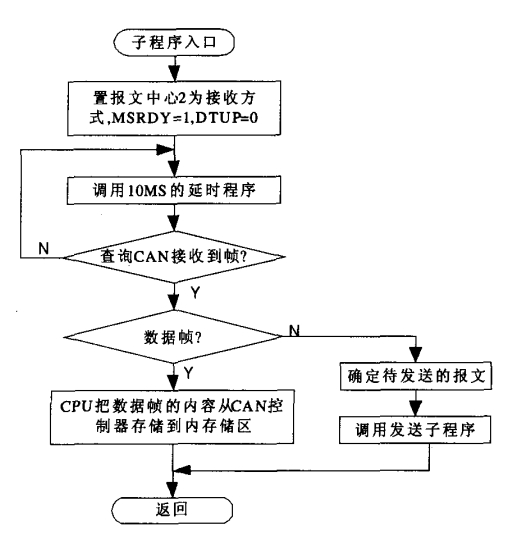

#### 图6接收子程序

当网络中某一窗口机处于发送状态时,首先对使用的报文 中心初始化.把要发送的报文装入报文中心。报文中心仲裁寄 存器的值作为帧的标识符发送出去。图5为使用报文中心1发 送数据的程序流程图.其中MSRDY(报文中心就绪),DTUP(数 据更新),MTRQ(CPU发送请求)等位是报文中心1的控制寄存 器 COM1C 的位。当窗口机处于接收状态时, CAN 控制器将根据 屏蔽寄存器和接收报文中心的仲裁寄存器的值对接收帧的 ID 标识符进行判断,确定报文中心是否接收,只有当接收帧的标 识符与仲裁寄存器的值相等的时候,帧才被接收;另外,CAN模 块还有媒体屏蔽寄存器和媒体仲裁寄存器,可对接收的数据帧 的第0和1两个字节进行额外的校验。图6是使用报文中心2 接收数据的程序流程图。其中MSRDY,DTUP,MTRQ等位是报 文中心2的控制寄存器COM2C的位。

# 5结束语

DS80C410是带有以太网和CAN的网络微控制器。包括—个 10/100 以太网 MAC,三个全双工硬件串行口,8个双向8位端口, —个可选的 CAN2.0B 控制器 .1–Wire®主机和 64 个 I/O 引脚及用 于存储用户应用和网络堆栈的64K字节内部SRAM。内嵌CAN 模块支持标准(11位)和扩展(29位)标识符和通用掩模,媒体字节 过滤, DeviceNet™,SDS 和高层 CAN 协议, 自动波特率模式和 SIESTA 低功耗模式。基于 DS80C410 内嵌 CAN 总线的食堂售饭 系统,不仅有良好的稳定性、安全性和可靠性,而且实时响应能力

DS80C410中CAN模块提供了15个报文中心,作为发送或 强,网络维护方便,用户界面友好、软件使用、升级和移植方便,成

效率增强。对 CAN 模块操作与对单片机扩展外部程序/数据存<br>贮器的操作是相同的,软件实现不复杂。

[3]Dallas/Maxim semiconductor. High-Speed Microcontroller User s Guide: Network Microcon-troller Supplement, 2005.

[4】饶运涛,邹继军,郑勇芸.现场总线CAN原理与应用技术 [M】.北京:北京航空航天大学出版社,2003.

[5]Dallas\Maxim 集成产品公司. CAN 总线及其集成解决方案 [J]. 今日电子,2003(5),P29—31.

[6]邹继军,饶运涛,郑勇芸,冯林.CAN 总线在食堂售饭系统中的 应用[J]. 厦门大学学报(自然科学版),2001(8), 增刊 1, 第 40 卷, P252~254.

[7]邹继军,饶运涛.食堂售饭系统窗口机设计[J].东华理工学院学 报,2004(3),第27卷,P293—297.

[8】田希晖,张圮,张连超,罗诗途.CAN总线及其应用技术团.微计 算机信息,2004,10.

作者简介:陈曦婉(1981.1l一),女(汉族),北京人,河海大学电气 工程学院,测试计量技术专业在读硕士研究生,研究方向:计算机 测量与控制.E—mail:daisy\_chenll@hotmail.corn;徐群(1963一),男 (汉族),江苏宜兴人,河海大学电气工程学院,副教授,硕士生导 师,研究方向:计算机测量与控制。

Biography:Xiwan Chen (1981.11 -),female ,born in Beijing, a graduate student in the College of Electric Engineering in HoHai Uni versity, majors in Testing Computation Technology and Apparatus

(21帅98江苏南京河海大学电气工程学院)陈曦婉徐群 通讯地址:(210098 江苏南京 南京市西康路 1 号河海大学 567# 信箱)陈曦婉

(收稿日期:2006.6.26)(修稿日期:2006.7.26)

#### (上接第155页)

[2]魏志强.利用 VB 实现 PC 机与多单片机远程无线通讯[J].微计 算机信息,2004,11:90-91.

[3]蔡美琴,张为民等.MCS一51系列单片机系统及其应用[M】.北 京:高等教育出版社.2001.

作者简介:宋德杰(1957一),男,山东淄博人,副教授。主要研究 方向:微机应用及工业自动化等,E-mail:s\_dj@sina.com;s\_dj sohu.com;s\_dj@sdut.edu.cn。

Biography:Song Dejie (1957-),male,associate professor,main research field is application of MCU and automation in industry.

(255049山东淄博山东理工大学)宋德杰

通讯地址:(255049山东淄博山东理工大学电气与电子工程学 院1宋德杰

(收稿日期:2006.9.25)(修稿日期:2006.10.22)

# [用组态王实现PC机与多台单片机的远程通信](http://d.g.wanfangdata.com.cn/Periodical_wjsjxx200702062.aspx)

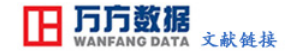

作者: [宋德杰,](http://s.g.wanfangdata.com.cn/Paper.aspx?q=Creator%3a%22%e5%ae%8b%e5%be%b7%e6%9d%b0%22+DBID%3aWF_QK) [SONG DEJIE](http://s.g.wanfangdata.com.cn/Paper.aspx?q=Creator%3a%22SONG+DEJIE%22+DBID%3aWF_QK) 作者单位: [255049,山东淄博山东理工大学](http://s.g.wanfangdata.com.cn/Paper.aspx?q=Organization%3a%22255049%2c%e5%b1%b1%e4%b8%9c%e6%b7%84%e5%8d%9a%e5%b1%b1%e4%b8%9c%e7%90%86%e5%b7%a5%e5%a4%a7%e5%ad%a6%22+DBID%3aWF_QK) 刊名: [微计算机信息](http://c.g.wanfangdata.com.cn/periodical-wjsjxx.aspx) PKU 英文刊名: [CONTROL & AUTOMATION](http://c.g.wanfangdata.com.cn/periodical-wjsjxx.aspx) 年,卷(期): 2007,23(2) 引用次数: 0次

# 参考文献(3条)

- 1[.组态王6.51使用手册](http://d.g.wanfangdata.com.cn/ExternalResource-wjsjxx200702062%5e1.aspx) 2005
- 2[.魏志强](http://s.g.wanfangdata.com.cn/Paper.aspx?q=Creator%3a%22%e9%ad%8f%e5%bf%97%e5%bc%ba%22+DBID%3aWF_QK) [利用VB实现PC机与多单片机远程无线通讯\[](http://d.g.wanfangdata.com.cn/Periodical_wjsjxx200411044.aspx)期刊论文]-[微计算机信息](http://c.g.wanfangdata.com.cn/periodical-wjsjxx.aspx) 2004(11)
- 3[.蔡美琴](http://s.g.wanfangdata.com.cn/Paper.aspx?q=Creator%3a%22%e8%94%a1%e7%be%8e%e7%90%b4%22+DBID%3aWF_QK)[.张为民](http://s.g.wanfangdata.com.cn/Paper.aspx?q=Creator%3a%22%e5%bc%a0%e4%b8%ba%e6%b0%91%22+DBID%3aWF_QK)[.何金儿](http://s.g.wanfangdata.com.cn/Paper.aspx?q=Creator%3a%22%e4%bd%95%e9%87%91%e5%84%bf%22+DBID%3aWF_QK) [MCS-51系列单片机系统及其应用](http://d.g.wanfangdata.com.cn/ExternalResource-wjsjxx200702062%5e3.aspx) 2001

# 相似文献(1条)

1.期刊论文 [宋德杰.](http://s.g.wanfangdata.com.cn/Paper.aspx?q=Creator%3a%22%e5%ae%8b%e5%be%b7%e6%9d%b0%22+DBID%3aWF_QK)[刘俊成.](http://s.g.wanfangdata.com.cn/Paper.aspx?q=Creator%3a%22%e5%88%98%e4%bf%8a%e6%88%90%22+DBID%3aWF_QK)[SONG DEJIE.](http://s.g.wanfangdata.com.cn/Paper.aspx?q=Creator%3a%22SONG+DEJIE%22+DBID%3aWF_QK)[LIU JUNCHENG](http://s.g.wanfangdata.com.cn/Paper.aspx?q=Creator%3a%22LIU+JUNCHENG%22+DBID%3aWF_QK) [基于组态王的铜单晶线材监控系统研究](http://d.g.wanfangdata.com.cn/Periodical_wjsjxx200704035.aspx) [-微计算机信息](http://c.g.wanfangdata.com.cn/periodical-wjsjxx.aspx)

2007,23(4)

 介绍了用组态王6.51开发热型连铸铜单晶线材生产监控系统的一种方法.巧妙的利用AL808智能仪表的串行通信协议,实现了工控机与80C52单片机串 行通信,给出了工控机与多台89C52单片机和多台AL808仪表共用一个串口进行远程通信的一种尝试,获得成功.

本文链接[:http://d.g.wanfangdata.com.cn/Periodical\\_wjsjxx200702062.aspx](http://d.g.wanfangdata.com.cn/Periodical_wjsjxx200702062.aspx)

下载时间:2010年1月2日